## Cheatography

# Functional G Codes / Severity Modifier Conversion Cheat Sheet by [deleted] via cheatography.com/2754/cs/10346/

#### When to Access G-Code

□ At start of care/therapy evaluation

C At each progress report / once every 10 treatment visits

□ At time of a substantial change in condition (Re-Certification) □ At time of discharge

□ To end reporting of one functional limitation and to begin reporting of a different functional limitation

□ If the patient is seen for only one visit and further services are either (1) not medically necessary or (2) will be rendered by another provider, then all 3 codes are to be reported.

#### Selecting the Severity Modifier Guidelines

Use the severity modifier that reflects the score from a functional assessment tool or other performance measurement instrument
If multiple tools are used, clinical judgment is used to combine these results to determine a functional limitation percentage
How the severity modifier was determined must be documented in the clinical record

#### When to Use the "Other" Functional G-Codes

 A functional limitation is not defined by one of the four categories;
Therapy services are not intended to treat a functional limitation (e.g., unstable fracture or lymphedema) kl

□ A composite or global functional score is used which does not clearly represent a functional limitation defined by one of the four functional categories

#### **G-Codes & Categories**

| Functional Area                           | Eval  | Goal  | Disc-<br>harge |  |
|-------------------------------------------|-------|-------|----------------|--|
| Mobility: Walking & Moving Around         | G8978 | G8979 | G8980          |  |
| Changing & Maintaining Body<br>Position   | G8981 | G8982 | G8983          |  |
| Carrying, Moving & Handling Objects       | G8984 | G8985 | G8986          |  |
| Self-Care                                 | G8987 | G8988 | G8989          |  |
| Other Primary Functional Limitation       | G8990 | G8991 | G8992          |  |
| Other Subsequent Functional<br>Limitation | G8983 | G8994 | G8995          |  |

#### By [deleted]

cheatography.com/deleted-2754/ Published 10th January, 2017. Last updated 10th January, 2017. Page 1 of 1.

### Chart

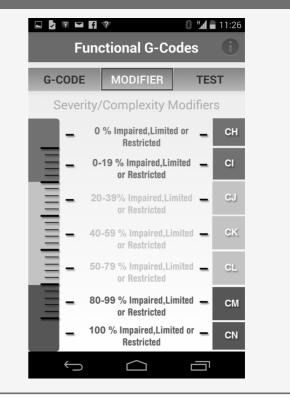

| Modifier - Impairment Limitation Restriction |                                                                  |  |
|----------------------------------------------|------------------------------------------------------------------|--|
| Modifier                                     | Impairment Limitation Restriction                                |  |
| СН                                           | 0% impaired, limited or restricted                               |  |
| CI                                           | At least 1% but less than 20% impaired, limited, or restricted   |  |
| CJ                                           | At least 20% but less than 40% impaired, limited or restricted   |  |
| СК                                           | At least 40% but less than 60% impaired, limited, or restricted  |  |
| CI                                           | At least 60% but less than 80% impaired, limited, or restricted  |  |
| СМ                                           | At least 80% but less than 100% impaired, limited, or restricted |  |
| CN                                           | 100% impaired, limited, or restricted                            |  |

Sponsored by **Readable.com** Measure your website readability! https://readable.com